# Advantages and challenges of using the Galaxy API within an integrated data analysis and visualization platform

Ilya Sytchev<sup>1</sup>, Nils Gehlenborg<sup>2</sup>, Shannan Ho Sui<sup>1</sup>, Richard Park<sup>2,3</sup>, Psalm Haseley<sup>2</sup>, Winston Hide<sup>1</sup>, Peter Park<sup>2</sup>

<sup>1</sup>Center for Stem Cell Bioinformatics, Harvard Stem Cell Institute, <sup>2</sup>Center for Biomedical Informatics of Harvard Medical School, <sup>3</sup>Boston University Bioinformatics Program

# **Introduction**

The **Refinery Platform** [\(refinery-platform.org\)](http://refinery-platform.org/) is a web-based data **visualization and analysis system** powered by an ISA-Tab-compatible data repository for public and private data sets. Analyses are implemented as **Galaxy workflows** and executed through the **Galaxy API** using internally developed code. An instance of Refinery is used by the Stem Cell Commons project (stemcellcommons.org).

**BioBlend** [\(bioblend.readthedocs.org\)](http://bioblend.readthedocs.org/) is a **Python** library for interacting with the **Galaxy and CloudMan APIs**. Its recent development motivated us to replace our existing custom Galaxy API client code with BioBlend library components.

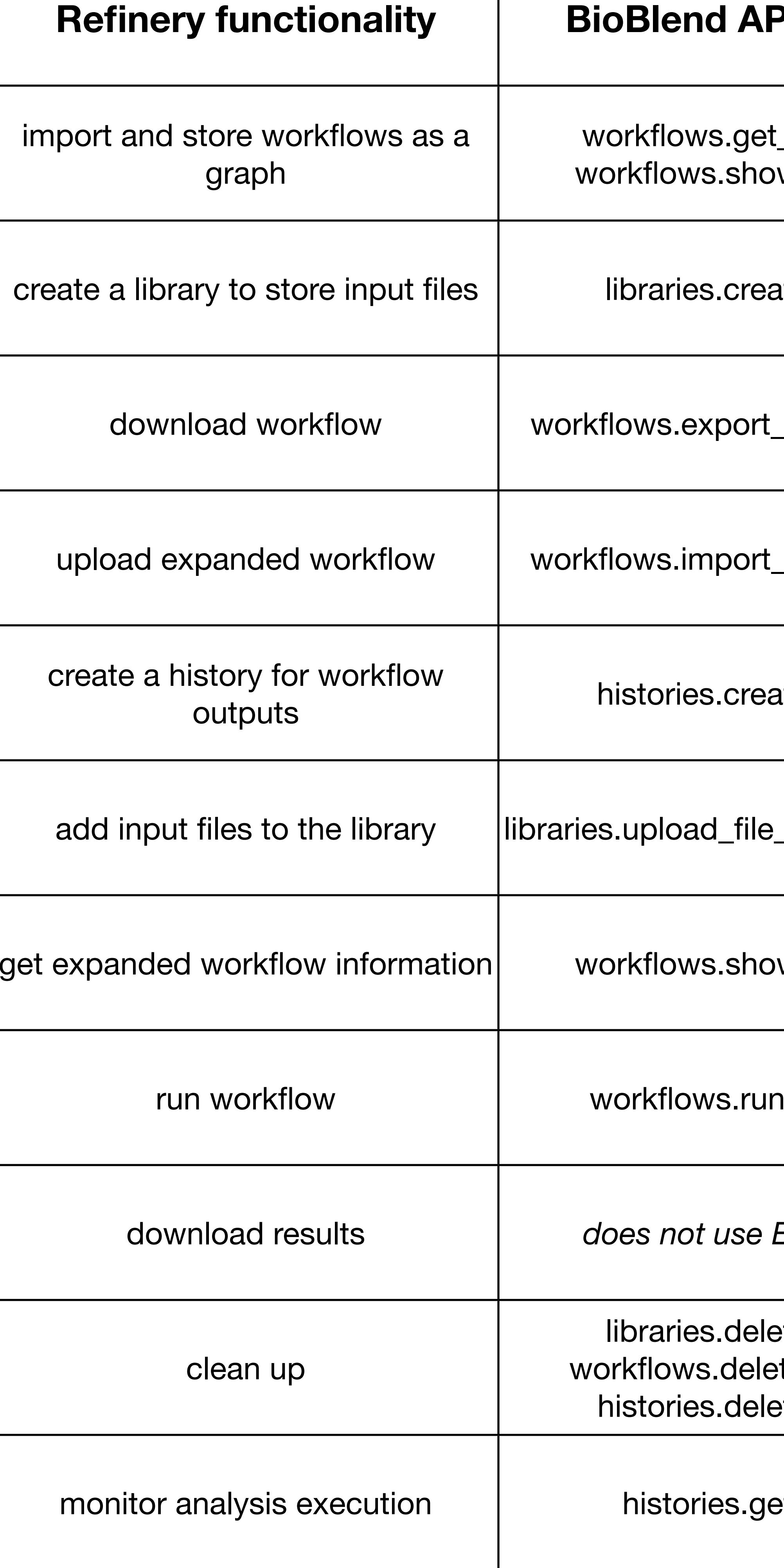

download results *does not use BioBlend yet*

ete\_library() te\_workflow() ete\_history()

t\_status()

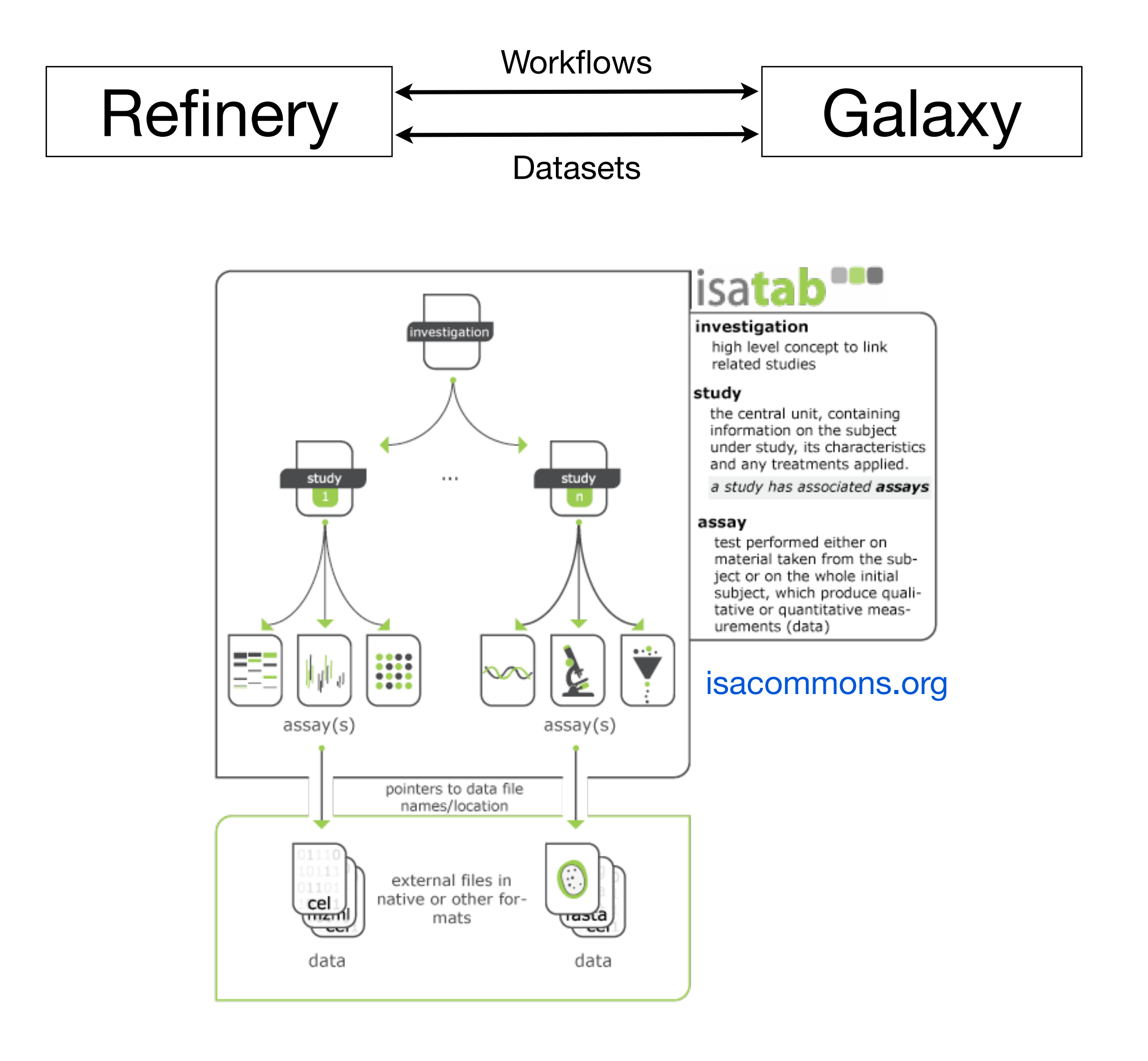

Refinery is based on **Django** (djangoproject.com) - a free and open source web application framework written in Python.

Galaxy connection information (URL and API key) is stored in a Django model. Its galaxy\_connection() method returns a GalaxyInstance object which is used to interact with the Galaxy API via methods on its class fields (libraries, workflows and histories).

This is a first pass at integration using >10 BioBlend methods to:

# **Acknowledgements**

Sharing

This project is supported by funding from the Harvard Stem Cell Institute and an NIH/NHGRI Pathway to Independence Award award to NG. Special thanks to Yi Zhou and Song Yang (Zon Lab) for pipeline testing, to HSCI researchers for user interface testing, and FAS Research Computing for help running Galaxy instances.

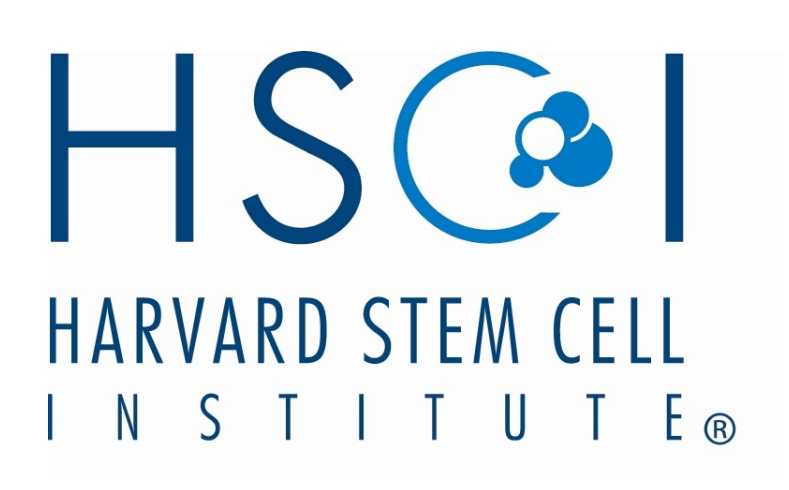

### **PI methods**

\_workflows()  $w\_workflow()$ 

ate\_library()

workflow\_json()\_

workflow\_json()\_

ate\_history()

\_from\_local\_path() $\mid$ 

w\_workflow()

 $r$  workflow()

## **Implementation**

- •Programmatic access to most functionality via the Galaxy API
- •BioBlend makes the Galaxy API easy to use from Python applications
- BioBlend is free to use and modify
- •Developer community keeps BioBlend up-to-date with Galaxy API changes
- •BioBlend has good documentation for basic features

### **Advantages**

#### **Galaxy API**

- •Fairly low level (REST-style HTTP requests)
- •Minimal documentation
- •Does not report errors consistently (e.g., HTTP status codes)
- •Does not stop a running workflow when its history is deleted

#### **BioBlend**

- •Only a few types of exceptions available: ConnectionError, DatasetStateException and ValueError
- •Documentation incomplete: e.g., unclear which methods raise what exceptions
- •Under active development

# **Challenges**

- •Use BioBlend.objects (object-oriented interface)
- Allow users to assign parameters to workflow tools
- •Use datasets.download\_dataset() to download analysis results

### **Future work**

#### **Refinery: analysis setup user interface**

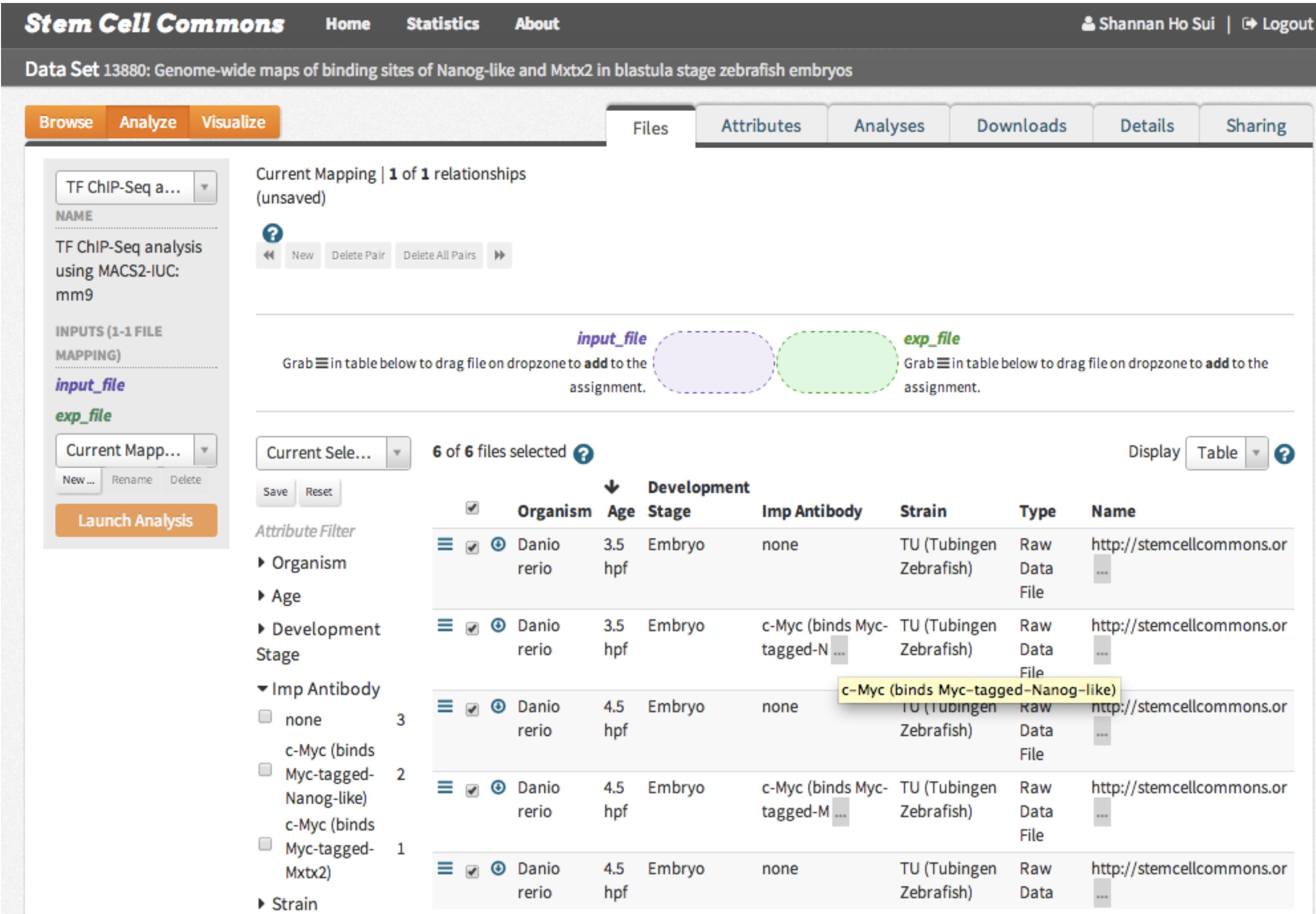

# **Contact us**

Email: [isytchev@hsph.harvard.edu](mailto:isytchev@hsph.harvard.edu) Documentation: refinery-platform.org Source code: github.com/parklab/refinery-platform

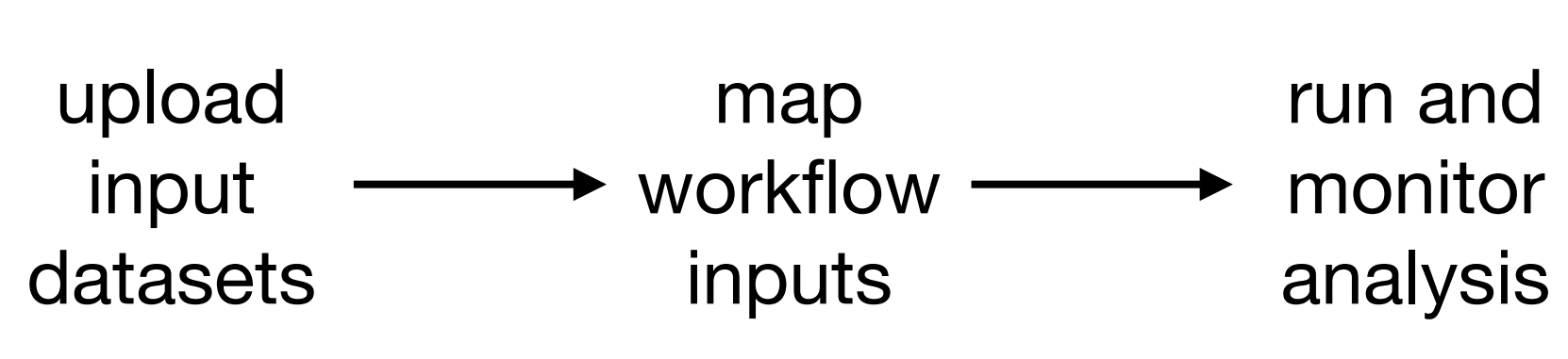

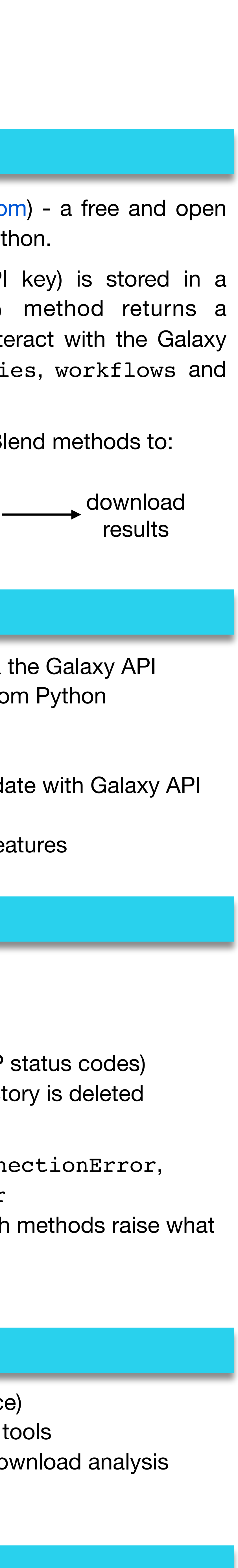

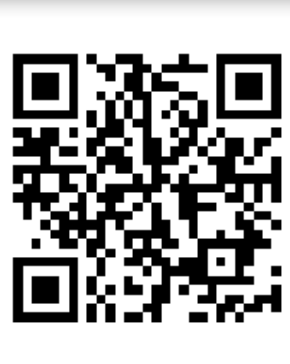